# Data Sheet **Watson Captioning**

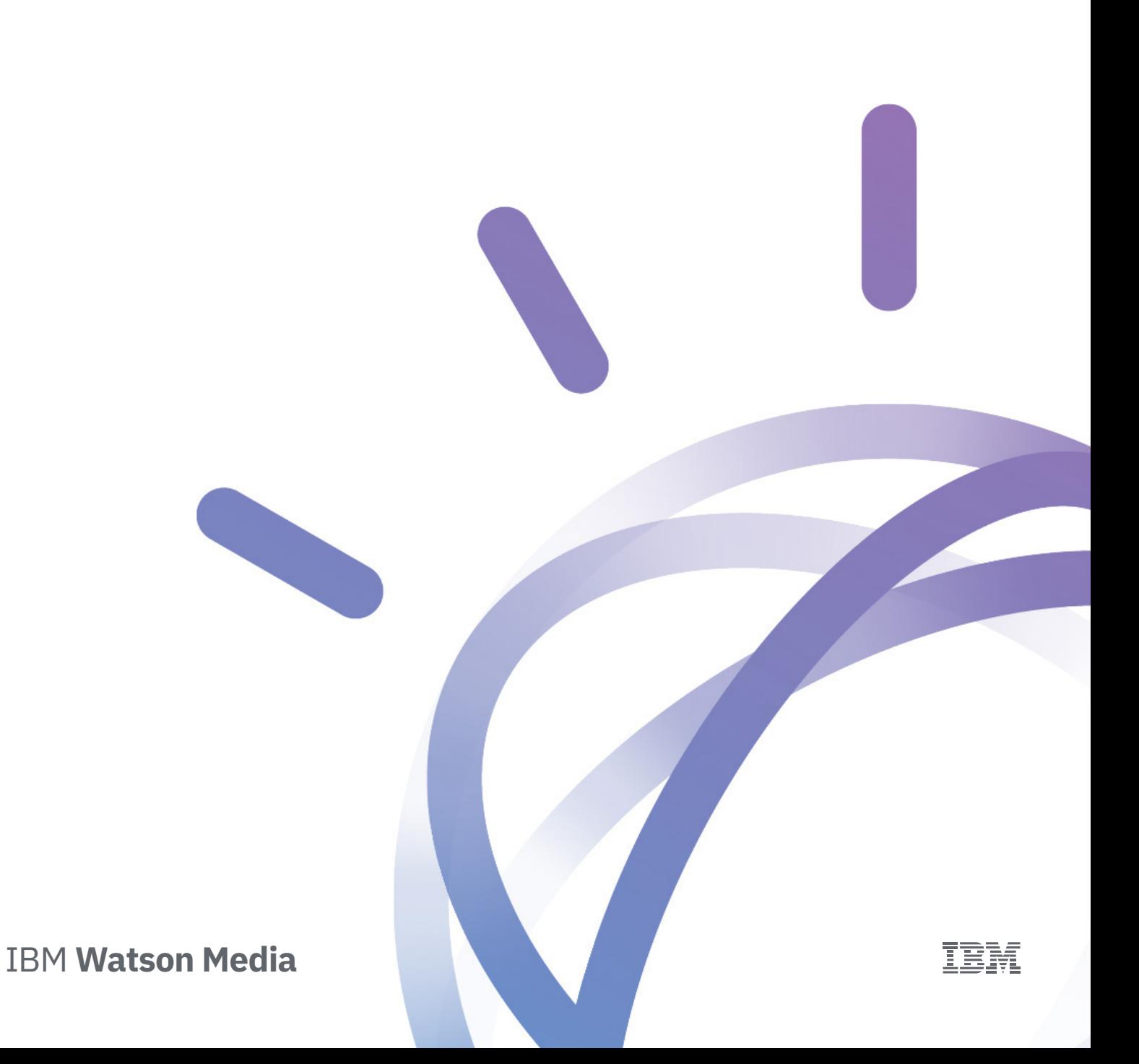

Watson Captioning (WC), the second offering in a suite of IBM Watson Media solutions, uses Watson's cognitive capabilities to automate transcription and closed captioning services – providing businesses a scalable solution that saves money and time. Watson Captioning streamlines workflows to maximize productivity and uses machine learning technology to increase caption accuracy over time. Rapid generation of accurate, editable captions also makes it easier to meet the changing legal and compliance standards of entities such as the FCC and the ADA.

# **The Process**

### **IMPORT & CAPTION GENERATION**

Watson Captioning begins with content ingest. After an asset is ingested into the product, via file upload or URL, caption generation begins. Watson watches the video and using the Speech to Text API, transcribes the entire asset at a pace faster than real time. Using a smart layout algorithm, Watson Captioning automatically segments caption cues at natural breaking points, resulting in a file with greater readability and in turn, easier editing. After captioning is complete, a plain text file is generated with low confidence words underlined and the asset status in the UI is updated to "Not Edited". Because Watson Captioning is self-learning, accuracy rates will only improve over time and low confidence words will be seen less often.

## **CAPTION EDITOR & QUALITY CONTROL**

The video player matches the cursor location in the plain text file - meaning that the asset will automatically resume play from the cue line that the user has selected. Using the product's caption editor interface, clients are able to manually correct errors and insert line breaks directly in the caption file. Based on the timestamps of the modifications made, the necessary time synchronization adjustments are automatically taken care of. Users are able to make all edits at one time or save and exit the product with captions partially complete. When the client is satisfied with the final caption file, the asset is marked as "Ready".

#### **DOWNLOAD & EXPORT**

Users are able to download one file directly by clicking the three dots on the right-hand side of an asset line. For a mass export, select the files using the left column check box and click the "Download Captions" button at the top of the home page. All exports are delivered in the form of a zip file. Exports with multiple captions files are broken down by asset within one zip.

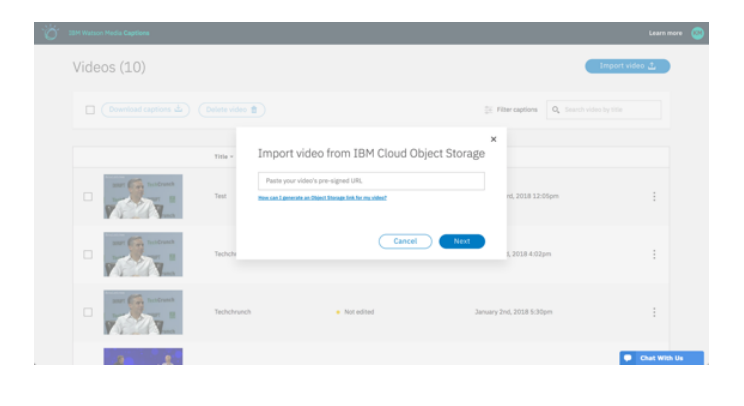

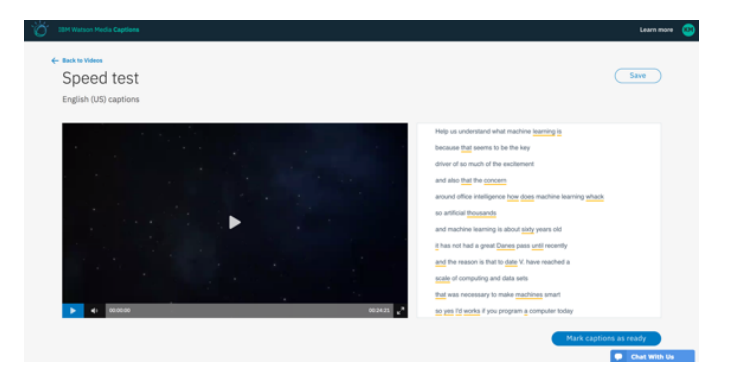

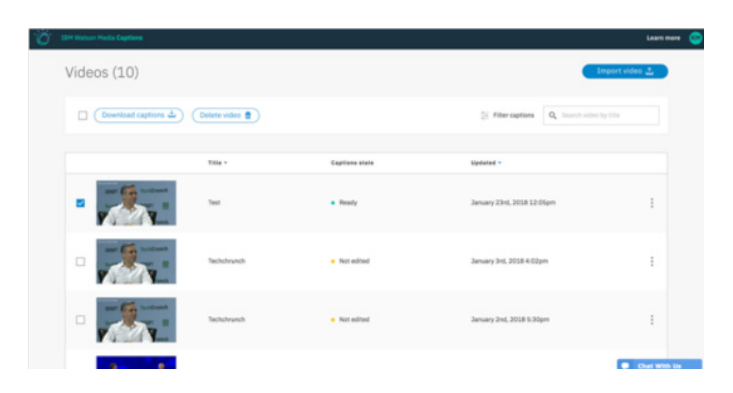

# **How It Works**

#### **CAPTIONING PROCESS**

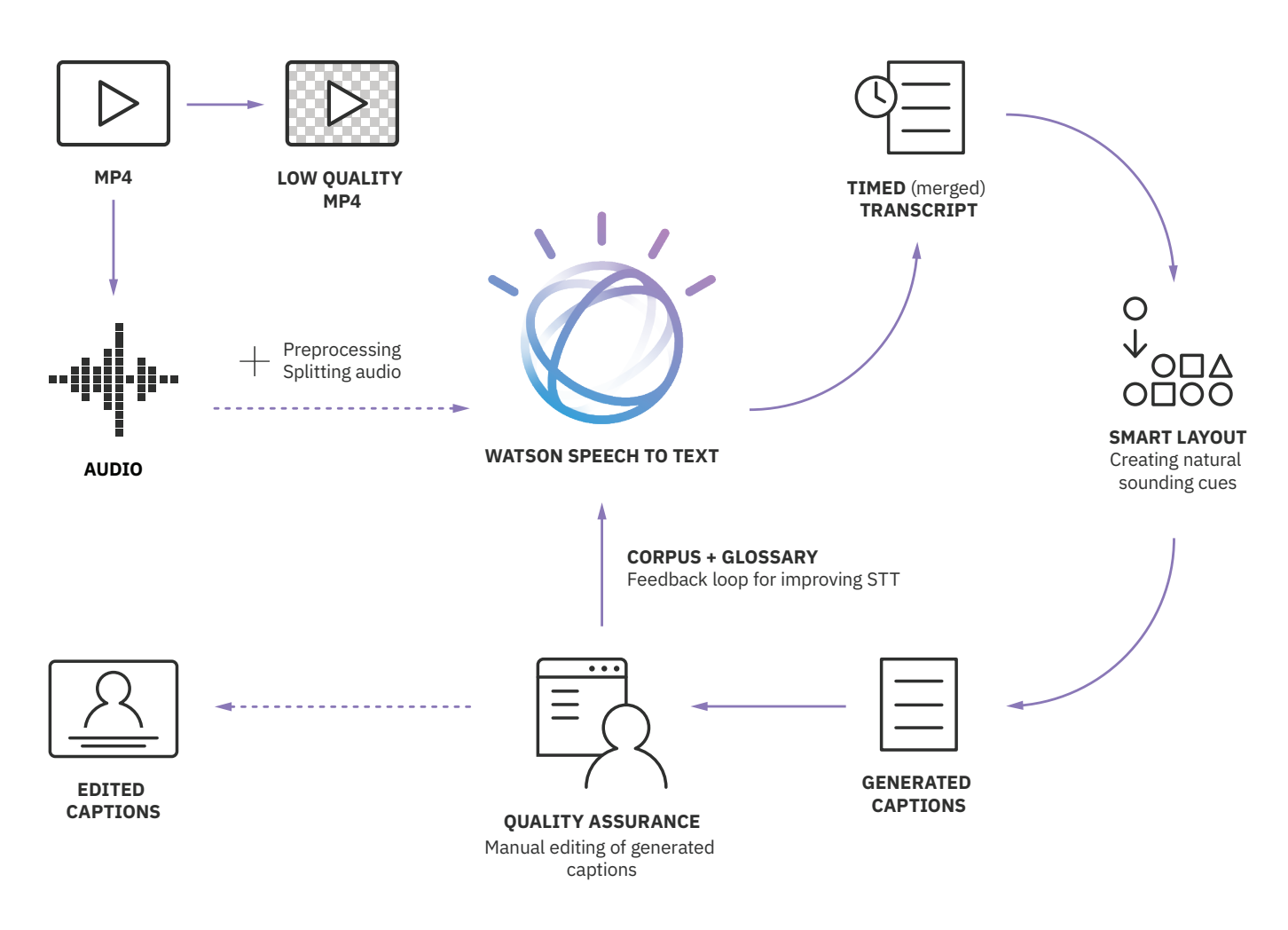

To learn more about Watson Captioning, visit [www.ibm.com/watson/media/watson-captioning.](http://www.ibm.com/watson/media/watson-captioning)

© Copyright IBM Corporation 2018

IBM Cloud Video 550 Kearny Street, Suite 600 San Francisco, CA 94108

Produced in the United States of America February 2018

IBM, the IBM logo, ibm.com, and Watson are trademarks of International Business Machines Corp., registered in many jurisdictions worldwide. Other product and service names might be trademarks of IBM or other companies. A current list of IBM trademarks is available on the Web at "Copyright and trademark information" at http:// www.ibm.com/legal/us/en/copytrade.shtml

This document is current as of the initial date of publication and may be changed by IBM at any time. Not all offerings are available in every country in which IBM operates.

**The information in this document is provided "as is" without any warranty, express or implied, including without any warranties of merchantability, fitness for a particular purpose and any warranty or condition of noninfringement.**

IBM products are warranted according to the terms and conditions of the agreements under which they are provided.

Statement of Good Security Practices: IT system security involves protecting systems and information through prevention, detection and response to improper access from within and outside your enterprise. Improper access can result in information being altered, destroyed or misappropriated or can result in damage to or misuse of your systems, including to attack others. No IT system or product should be considered completely secure and no single product or security measure can be completely effective in preventing improper access. IBM systems and products are designed to be part of a comprehensive security approach, which will necessarily involve additional operational procedures, and may require other systems, products or services to be most effective. **IBM does not warrant that systems and products are immune from the malicious or illegal conduct of any party.**

IBM **Watson Media**